# PROGRAMMING STAFF NOTE 47 A

G. Schroeder, M. Wagner - 6/21/65 FROM:

C. Garman **REVISED:** 

January 12, 1966 DATE:

Supervisor Calls to the 1/0 System  $SUBJ:$ 

# **Furnose**

Some calls to the I/O routines are available only to the supervisory system. The following is an attempt to explain the usage of these calls.

#### Usage

The first call to the file system must be IOINIT:

# IOINIT. (FRRIOC, DATIOC, TIMIOC, ENBLOC)

This program must be called only once (each time CISS is brought up) to initialize the I/O system.

**ERRLOC:** location of general 1/0 error program to be used when a call to an I/O routine specifies no error return.

DATLOC: location contaning today's date.

ENBLOC: location containing enable bits.

Before any user (including CTSS) can use the 1/0 routines a call must be made to USTAT:

USTAT.  $(Y(N), ..., N, Q1, ..., Q1L, Q2... , Q2L, ..., QN... , QNL)$ 

- informs the I/O routines of the location of blocks of **USTAT** storage to be used in servicing this user. USTAT initializes these blocks by storing zero in the first location of each. If QiL is zero, all attempts to use device "c" will be ignored but location Qi will still be zeroed.
- $Y(N)$ ...N will be used to store all information pertaining to this user including a list of his active files.

Q1...Q1L will be used for queueing I/O requests for the lih device.

In order to set all user options which govern calls to the  $1/0$  routines, SETUSR must be called:

\* TIMLOC: location containing current time.

SETUSR. (DUSER.RCODE.AUTHNO.LIMITS.RELLOC.PRIOR)

- SETUSR sets the  $1/0$  system to operate for CTSS (DUSER=1) or current CTSS user (DUSER=2) and sets the user's options. The 1/0 system must have this information before it can operate properly for a user.
- DUSER user number.
- RCODE user's restriction code.
- AUTBNO author number for files this user will create (binary representation of user's programmer number, usually).
- LIMITS protection limits of user.
- RELLOC user's relocation register.
- PRIOR user's 1/0 priority; priority of CTSS is 1; priority of a user is 2.

Error code:

03. illegal user number

To set the file system to operate for a user without setting options for that user, a call can be made to CBNGUS:

# CHNGUS. (DUSER)

Error code:

03. illegal user number

Since user options are stored in a block specified by USTAT, they cannot be set before USTAT is called. The order of calls to initialize 1/0 for a user therefore is

> CHNGUS. (DUSER) USTAT.  $(Y(N) \ldots N, Q1 \ldots Q1L, Q2 \ldots Q2L, \ldots, QN \ldots QNL)$ SETUSR. (DUSER, RCODE, AUTHNO, LIMITS, RELLOC, PRIOR)

To set the supervisor interrupt procedure, a call can be made to SETRAP:

SETRAP. (IFUNCT)

# PROGRAMMING STAFF NOTE 47 (A) Page 3

Henceforth the I/O system will reflect interrupts to the supervisor by a call to  $IFWCT$ :

IFUNCT. (DUSER, ICODE, IR4, ILC, INFO(N) ... N)

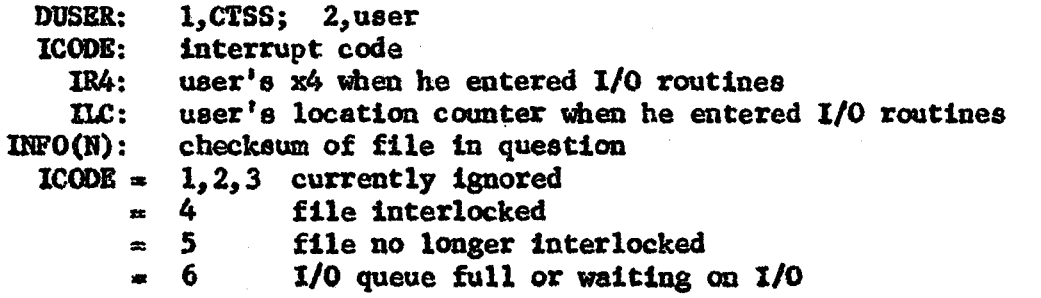

The  $1/0$  system must be informed of which memory unit (A or B) is calling it, in which memory are the buffers, and which memory to read from or write into. The call is SETAB:

#### SETAB. (CALLER. BUFFER. MEMORY)

Each argument is either  $1, 2, 5$  or  $6$ . 1 is memory A; 2 is memory B. 5 and 6 are A and B respectively, but the file system is also requested to check all references to the specified memory for protection mode violation.

to request the current setting of certain I/0 switches, the supervisor can call GETVSR:

GETUSR. (DUSER, CALLER, BUFFER, MEMORY)

this returns the latest values set by CBNGUS (or SETUSR) and SETAB.

to save the status of all active files for the current user, a call is made to USAVE:

# USAVE.  $(CGUNT, Z(M)$ ...M)

On return from USAVE, COUNT contains the number of words saved in the array z.

The information saved in the array Z is in the form of 8 words for each active file. These 8 words are as follows:

words 1,2 First and second names of UFD in which file exists

# PROGRAMMING STAFF NOTE 47 (A)

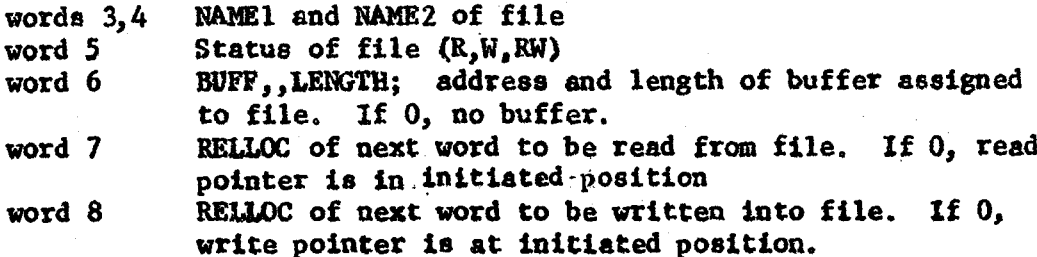

Error Code:

03. Array Z is too small.

To terminate all I/O for a user, IOSTOP is called:

# IOSTOP. (DUSER)

DUSER=2, current user  $DUSER=1, CTSS;$ DUSER=0, all 1/0 in process is terminated.

To restart I/O after a call to IOSTOP, IOSTRT is called:

#### IOSTRT. (DUSER)

If DUSER=0, all I/O which was not specifically stopped is started. In other words, the following set of calls would stop all I/O, then restart I/O for CTSS, but not for the current user:

> **IOSTOP. (2) IOSTOP. (0)** IOSTRT. (0)

it a machine reset has occurred such that data-channel traps may have been lost. IORSET should be called to clear out any busy flegs in the file system I/O adapters, and flag any I/O as likely to have a transmission error.

#### **IORSET.**

When the user's core image is no longer available, all active files must be removed from active status. This is done by a call to RESETF.

#### RESETF.

All files in read status are closed; files in write status, which have grown in length by at least one track since the last time they were closed, are lost. Error code:

03. Machine or system error

When a user logs out, his file directory on the disk is brought up to date by a call to UPDATE.

#### UPDATE.

The call causes the core-A copy of tbe track usage table and user file directory to be written on the disk. Partial updating of the user'sinformation is done each time he is attached to another file directory because ATTACH causes the core-A copy of his file directory (only) to be written on the disk. A complete updating of user information can only be done by UPDATE.

Error code:

03. Machine or system error

Before CTSS is taken down, a call must be made to IOFINI.

# lOFlNl

 $IOFINI$  waits until all  $I/O$  currently in progress is completed, then calls UPDATE for DUSER.

Friendly warning regarding all 1/0 calls:

those routines that have errore should have error returns. Eecept for the addition of error returns (with error codes) to those calling sequences, all calls should be made as described. Calling sequence length are not variable•

AU arguments are checked for protection mode violations • even those in block notation with a zero word-count. All addresses, therefore, must be valid.

In USTAT, the initiated locations of all blocks  $Q1...Q11$  will be zeroed, even when the length QiL is zero.